#### **DAFTAR PUSTAKA**

Agustin, U., 2012. *Principles of Seismology*. Madrid: Cambridge University Press.

- Bamberger, A., Enquist, B., Halpern, L. & Joly, P., 1988. Parabolic Wave Equation Approximation in Heterogeneous Media. *SIAM J. Appl. Math 48*, pp.99-128.
- Berkhout, A.J., 1982. Seismic Migration: Imaging of Acoustic Energy by Wave Field Extrapolation. *ASME Journal Applied Mechanics Vol.49*, pp.682-83.
- Bermudez, A., Prieto, A., Hervella-Nieto, L. & Rodrigues\*, R., 2006. An Optimal Finite-Element/PML Method for The Simulation of Acoustik Wave Propagation Phenomena. *Variational Formulation in Mechanics: Theory and Aplication*.
- Beylkin, G., Oristaglio, M. & Miller, D., 1985. Spatial Resolution Of Migration Algorithms. *Acoustical Imaging Vol.14*, pp.155-68.
- Biondi, B. & Palacharla, G., 1996. 3-D Prestack Migration of Common-Azimuth Data. *Geophysics 61*, pp.1822-32.
- Chen, L., 2020. *Finite Difference Methods for Poisson Equation*. [Online] Available at:<https://www.math.uci.edu/~chenlong/226/FDM.pdf> [Accessed 2 January 2021].
- Claerbout, J.F., 1971. Toward a Unified Theory of Reflector Mapping. *Geophysics, 36*, pp.467-81.
- Claerbout, J.F., 1985. Imaging the Earth's Interior. *Blackwell Scientific Publications*.
- Collino, F. & Joly, P., 1995. Spliting of Operators, Alternate Directions, and Paraxial Approximations for the Three-Dimensional Wave Equation. *SIAM J. Sci Comput 16*, pp.1019-48.
- Erlangga, Y.A., 2005. *A Robust and Efficient Iterative Method for the Numerical Solution of the Helmholtz Rquation*. PhD Thesis. Delft: Technische Universiteit Delft.
- Jin, S., Wu, R.-S. & Peng, C., 1998. Prestack Depth Migration Using a Hybrid Pseudo-Screen Propagator. *68th SEG Annual Mtg*, pp.1819-22.
- Kwangjin, Y., Kurt J, M. & William, S., 2004. Challenges in Reverse Time Migration. *SEG Int'l Exposition an 74th Annual Meeting*.
- Mikhail, B., Maxim, D., Victor, K. & Dmitry, N., 2017. An Iterative Solver for the 3D Helmholtz Equation. *Journal of Computational Physics 345*, pp.330-34.
- Mulder, W.A. & Plessix, R.E., 2004. How to Choose a subset of Frequencies in Frequency-Domain Finite-Difference Migration. *Geophys. J. Int 158*, pp.801- 12.
- Nagle, K.R. & Saff, E.B., 1996. *Fundamentals of Differential Equations and Boundary Value Problems*. South Florida: University of South Florida.
- Operto, S., Xu, S. & Lambare, G., 2000. Can We Quantitatively Image Complex Structures with Rays. *Geophysics VOl. 65 NO. 4*, pp.1223-38.
- Singer, I. & Turkel, E., 2004. A Perfectly Match Layer for The Helmholtz Equation in a Semi-Infinite Strip. *Journal of Computational Physics 201*, pp.439-65.
- Spiegel, M.R., 1983. *Advanced Mathematics for Engineer and Scientists*. Jakarta: Erlangga.
- Telford, W.M., Geldart, L.P. & Sheriff, R.E., 1990. *APPLIED GEOPHYSICS SECOND EDITION: Seismic Methods*. USA: Cambridge University Press.
- ten Kroode, A.P.E., Smit, D.J. & Verdel, A.R., 1998. A Microlocal Analysis of Migration. *Wave Motion*, pp.149-72.
- Triatmodjo, B., 2002. *Metode Numerik: Dilengkapi dengan Program Komputer*. Yogyakarta: Fakultas Teknik Universitas Gajahmada.

# **LAMPIRAN-LAMPIRAN**

#### **Lampiran I Skrip Uji Solusi Eksak dan Numerik di Program Matlab**

%%%%%%%%%%%%%%%%%%%%%%%%%%%%%%%%%%%%%%% %%%%%%%%%%%%%%%%%%%%%%%%%%%%%%%%%%%% % Telah diselesaikan persamaan Helmholtz % - Delta u - k^2 u = f in [L, R] x [B, T]  $\frac{0}{0}$ % dengan mengaplikasikan PML dalam kordinat Kartesian  $\frac{0}{0}$ % Zona PML yang dibuat didefenisikan sebagai W, maka untuk zona normal % dapat didefenisikan sbb;  $\%$  [L+W, R-W] x [B+W, T-W]  $\frac{0}{6}$ % Dalam zona PML diselesaikan dengan persamaan di bawah % - alpha  $x^2$  u\_xx - alpha\_y^2 u\_yy - k^2 u = f %  $u = 0$  on  $x=L$ ,  $x=R$ ,  $y=B$ ,  $y=T$ % dimana digunakan syarat batas Dirichlet sebagai batas eksteriornya  $\frac{0}{0}$ % Parameter otpimal dari PML merujuk pada artikel % A. Bermúdez, L. Hervella-Nieto, A. Prieto, R. RodrÃ-guez, 2006, % An optimal finite-element/pml method for the simulation of acoustic wave % propagation phenomena, % Variational Formulations in Mechanics: Theory and Applications  $\frac{9}{9}\% \frac{9}{9}\% \frac{9$ %%%%%%%%%%%%%%%%%%%%%%%%%%%%%%%%%% close all clear all tic  $f=1$  $ome = 2*pi*f$ ;

 $L = -3$ ;  $R = 3$ ;  $T = 3$ ;  $B = -3$ ;  $W = 1$ .:  $h = 0.01$ ;  $[x, y]$  = meshgrid(L:h:R, B:h:T);  $m = size(x, 1)$ ;  $n = size(x, 2);$ 

 $c = 1$ :  $k = \text{omg/c}$ ;

```
gamma = ones(m,n); dergammax = zeros(m,n);gamma = ones(m,n); dergammay = zeros(m,n);gammax(x<=L+W) = 1 + 1i/omg * c./(x(x<=L+W)-L); %(-1+0.2*1i);
gammax(x>=R-W) = 1 + 1i/omg * c./(R-x(x>=R-W)); \frac{\%(1-0.2*1i)}{\%};
gammay(y<=B+W) = 1 + 1i/omg * c./(y(y<=B+W)-B); %(-1+0.2*1i);
dergammax(x <= L + W) = -1i*c/omg /(x(x=L+W)-L).^2;
dergammax(x>=R-W) = 1i*c/omg ./(R-x(x>=R-W)).^2;
dergammay(y <= B + W) = -1i*c/omg /(y(y = B+W) - B)^2;
dergammax(abs(dergammax) == Inf) = 0;
dergammay(abs(dergammay) = Inf) = 0;
A =sparse(m*n, m*n);
P =speye(m<sup>*</sup>n, m<sup>*</sup>n);
PP = spec(m*n, m*n);f = sparse(m*n,1);Uex = fh(x, y, k, T);for i=1:mfor i=1:nA(n*(i-1)+j, n*(i-1)+j) = 2/gammax(i,j)^2 + 2/gammay(i,j)^2 - h^2*k^2;
      try
       A(n^*(i-1)+j, n^*(i-1)+j-1) = -1/gammax(i,j-1)^2 - h/2*dergammax(i,j-1)1)/gammax(i,j-1)^3; %left, lower diag
      end
      try
       A(n*(i-1)+j, n*(i-1)+j+1) = -1/gammax(i,j+1).^2 +
h/2*dergammax(i,j+1)/gammax(i,j+1)<sup>2</sup>; %right, upper diag
      end
      try
       A(n*(i-1)+j, n*(i-2)+j) = -1/gammay(i-1,j).^2 - h/2*dergammay(i-
1,j\gammagammay(i-1,j\gamma3; %top, lower2 diag
       if i = mA(n*(i-1)+j, n*(i-2)+j) = 2 * A(n*(i-1)+j, n*(i-2)+j);
        end
      end
      try
       A(n<sup>*</sup>(i-1)+j, n<sup>*</sup>i+j) = -1/gammay(i+1,j).^2 +
h/2*dergammay(i+1,j)/gammay(i+1,j)^3; %bottom, upper2 diag
      end
     if i == 1 \parallel i == 1 \parallel i == nA(n^*(i-1)+j) = P(n^*(i-1)+j);
      end
```

```
end
for i=(m+1)/2+2:-1:(m+1)/2-2for j=(n+1)/2+2:-1:(n+1)/2-2if i==(m+1)/2-2 || i==(m+1)/2+2 || i=(n+1)/2-2 || i=(n+1)/2+2A(n^*(i-1)+j, ...) = P(n^*(i-1)+j, :);f(n^*(i-1)+j) = fh(x(1,i),y(i,1),k,T); else
       A(n^*(i-1)+j, ...) = [];
       A(:, n*(i-1)+j) = [];f(n^*(i-1)+j) = [];
       P(n*(i-1)+j, :)= [;
       P(:, n*(i-1)+j) = [];PP(n*(i-1)+j, :)= [;
       Uex(i,j) = 0; end
   end
end
toc
tic
U = A \f;
toc
lw = round(W/h, 0) + 1;
rw = size(x,1) - round(W/h,0);
bw = round(W/h, 0) + 1;tw = size(x, 2) - round(W/h,0);
UU = reshape(PP<sup>'*</sup>U, size(x)).';
err = norm(UU(lw:rw, bw:tw) - Uex(lw:rw, bw:tw))/norm(Uex(lw:rw, bw:tw))figure
plot(x(1,:), real(UU(41,:)), x(1,:), real(Uex(41,:)))
legend('U Numerik', 'U Eksak')
xlabel ('x'), ylabel('Amplitude')
title('Profil 1D Solusi Eksak dan Solusi Numerik Error=0.08')
figure
```
end

```
plot(y(1,:), real(UU(41,:)), y(1,:), real(Uex(41,:)))
legend('U Numerik','U Eksak')
xlabel ('y'), ylabel('Amplitude')
title('Profil 1D Solusi Eksak dan Solusi Numerik Error=0.08')
```

```
figure
imagesc(real(UU))
xlabel('x-Jarak (cm)'), ylabel('y-Kedalaman')
title('Solusi Numerik Model Penjalaran pada Medium Berlapis')
colorbar
```

```
figure
imagesc(real(Uex))
xlabel('x'), ylabel('y')
title('Solusi Eksak Model Penjalaran')
colorbar
```
figure  $surf(x,y,real(UU))$  $x$ label(' $x'$ ), ylabel(' $y'$ ) title('Solusi Numerik Model Penjalaran')

figure surf(x,y,real(Uex)) xlabel('x'), ylabel('y') title('Solusi Eksak Model Penjalaran')

### **Skrip fungsi (fh)**

function res = fh(x,y,k, T)  $xp = 0;$  $yp = 0;$ 

res = 1i/4 \* (besselh(0,k \* sqrt((x-xp).^2 + (y-yp).^2)) + besselh(0,k \* sqrt((x $xp$ ).^2 + (y-yp-2\*T).^2)));

end

#### **Lampiran II Skrip Model Solusi Numerik di Program Matlab**

%%%%%%%%%%%%%%%%%%%%%%%%%%%%%%%%%%%%%%% %%%%%%%%%%%%%%%%%%%%%%%%%%%%%%%%%%%% % Telah diselesaikan persamaan Helmholtz % - Delta u - k^2 u = f in [L, R] x [B, T]  $\frac{0}{0}$ % dengan mengaplikasikan PML dalam kordinat Kartesian  $\frac{0}{0}$ % Zona PML yang dibuat didefenisikan sebagai W, maka untuk zona normal % dapat didefenisikan sbb;  $\%$  [L+W, R-W] x [B+W, T-W]  $\frac{0}{6}$ % Dalam zona PML diselesaikan dengan persamaan di bawah % - alpha  $x^2$  u\_xx - alpha\_y^2 u\_yy - k^2 u = f %  $u = 0$  on  $x=L$ ,  $x=R$ ,  $y=B$ ,  $y=T$ % dimana digunakan syarat batas Dirichlet sebagai batas eksteriornya  $\frac{0}{0}$ % Parameter otpimal dari PML merujuk pada artikel % A. Bermúdez, L. Hervella-Nieto, A. Prieto, R. RodrÃ-guez, 2006, % An optimal finite-element/pml method for the simulation of acoustic wave % propagation phenomena, % Variational Formulations in Mechanics: Theory and Applications  $\frac{9}{9}\% \frac{9}{9}\% \frac{9$ %%%%%%%%%%%%%%%%%%%%%%%%%%%%%%%%%%

close all clear all

%seting pewarnaan Map set(groot,'DefaultFigureColormap',rdbuMap())

tic %kecepatan tiap lapisan  $c1=0.1$ : %layer 1 c2=0.2; %layer 2 c3=0.5; %layer 3

% Geometri Omega R^2 (meter)  $L = -3$ ; %domain kiri  $R = 3$ ; %domain kanan  $T = 3$ : %domain atas  $B = -3$ ; %domain bawah  $W = 1$ .; %lebar domain PML

 $h = 0.02$ ; %lebar grid

 $[x, y]$  = meshgrid(L:h:R, B:h:T);  $m = size(x, 1);$  $n = size(x, 2)$ ;

#### %Parameter PML

 $gamma = ones(m,n);$  dergammax = zeros $(m,n);$  $gamma = ones(m,n);$  dergammay = zeros $(m,n);$ 

%parameter kecepatan  $c = ones(m,n);$  $c(y \ge 0.11.*x+1.33)=c1; \%2$  $c(y \le 0.11.*x+1.33)=c2; \frac{9}{2}$  $c(y \le -0.16.*x-1.5)=c3;$  %0

%Frekuensi Source (Hz)  $f=1$ ;  $omg = 2*pi*f;$ 

%parameter bilangan gelombang k=omg./c;

%parameter Slowness gammay(y <= B + W) = 1 + 1i./omg \* c(y <= B + W)./(y(y <= B + W)-B); gammax(x <= L + W) = 1 + 1i./omg \* c(x <= L + W)./(x(x <= L + W)-L); gammax(x>=R-W) = 1 + 1i./omg \* c(x>=R-W)./(R-x(x>=R-W));

dergammax(x <= L + W) = -1i\*c(x <= L + W)./omg ./(x(x <= L + W)-L).^2; dergammax(x>=R-W) = 1i\*c(x>=R-W)./omg ./(R-x(x>=R-W)).^2; dergammay(y<=B+W) = -1i\*c(y<=B+W)./omg ./(y(y<=B+W)-B).^2;

dergammax(abs(dergammax) == Inf) = 0; dergammay(abs(dergammay) ==  $Inf$ ) = 0;

 $A = sparse(m*n, m*n);$  $P =$ speye(m<sup>\*</sup>n, m<sup>\*</sup>n);  $PP = spec(m*n, m*n);$  $f = sparse(m*n,1);$ 

for  $i=1$  m for  $i=1:n$ A(n\*(i-1)+j, n\*(i-1)+j) = 2/gammax(i,j)^2 + 2/gammay(i,j)^2 - h^2\*k(i,j)^2;

```
 try
       A(n^*(i-1)+j, n^*(i-1)+j-1) = -1/gammax(i,j-1)^2 - h/2*dergammax(i,j-1)1)/gammax(i,j-1)<sup>\land3; %left, lower diag</sup>
      end
      try
       A(n*(i-1)+j, n*(i-1)+j+1) = -1/gammax(i,j+1).^2 +
h/2*dergammax(i,j+1)/gammax(i,j+1)<sup>2</sup>; %right, upper diag
      end
      try
       A(n*(i-1)+j, n*(i-2)+j) = -1/gammay(i-1,j).^2 - h/2*dergammay(i-
1,j)/gammay(i-1,j)^3; \%top, lower2 diag
       if i = mA(n*(i-1)+j, n*(i-2)+j) = 2 * A(n*(i-1)+j, n*(i-2)+j);
        end
      end
      try
       A(n*(i-1)+j, n*i+j) = -1/gammay(i+1,j).^2 +
h/2*dergammay(i+1,j)/gammay(i+1,j)^3; %bottom, upper2 diag
      end
     if i == 1 \parallel i == 1 \parallel i == nA(n^*(i-1)+j) = P(n^*(i-1)+j); %untuk batas dirichlet
      end
   end
end
S = (x).^2+(y).^2;r = 1;
S(S > r^2) = 0;
S(S>0)=1;
f = h^2*reshape(S,[(n)^2,1]);toc
tic
U = A \toc
lw = round(W/h, 0)+1;
rw = size(x, 1) - round(W/h,0);
bw = round(W/h, 0) + 1;tw = size(x, 2) - round(W/h,0);
UU = reshape(PP<sup>'*</sup>U, size(x)).';
figure
```
54

```
imagesc(real(UU))
xlabel('x-Jarak (m)'), ylabel('y-Kedalaman (m)')
title('Solusi Numerik Model Penjalaran pada Medium Berlapis')
%colormap(flipud(gray(256)))colorbar
```

```
figure
imagesc(c)
x \cdot \text{label('x'), ylabel('y')}title('Kecepatan tiap lapisan')
\frac{0}{0}%
%Plot gamma (x,y) dan dergamma (x,y)real_gammax =real(gammax); imag_gammax =imag(gammax);
real_dergammax =real(dergammax); imag_dergammax =imag(dergammax);
```
real\_gammay =real(gammay); imag\_gammay =imag(gammay); real\_dergammay =real(dergammay); imag\_dergammay =imag(dergammay);

#### figure

```
plot(x, real_gammax,'b-',x,imag_gammax,'g--')
legend('bilangan Real','bilangan imajiner')
xlabel ('jarak (m)'), ylabel('gammax')
title('Parameter PML (Gamma x)')
```
figure  $plot(y, real\gamma, y, image\gamma)$ legend('bilangan Real','bilangan imajiner') xlabel ('jarak (m)'), ylabel('gammay') title('Parameter PML (Gamma y)')

### **Lampiran III Hasil Model** *Picking* **Muka Gelombang dan Gelombang Ortogonal**

# **1. Model 1**

**Muka gelombang (***wave fronts***)**

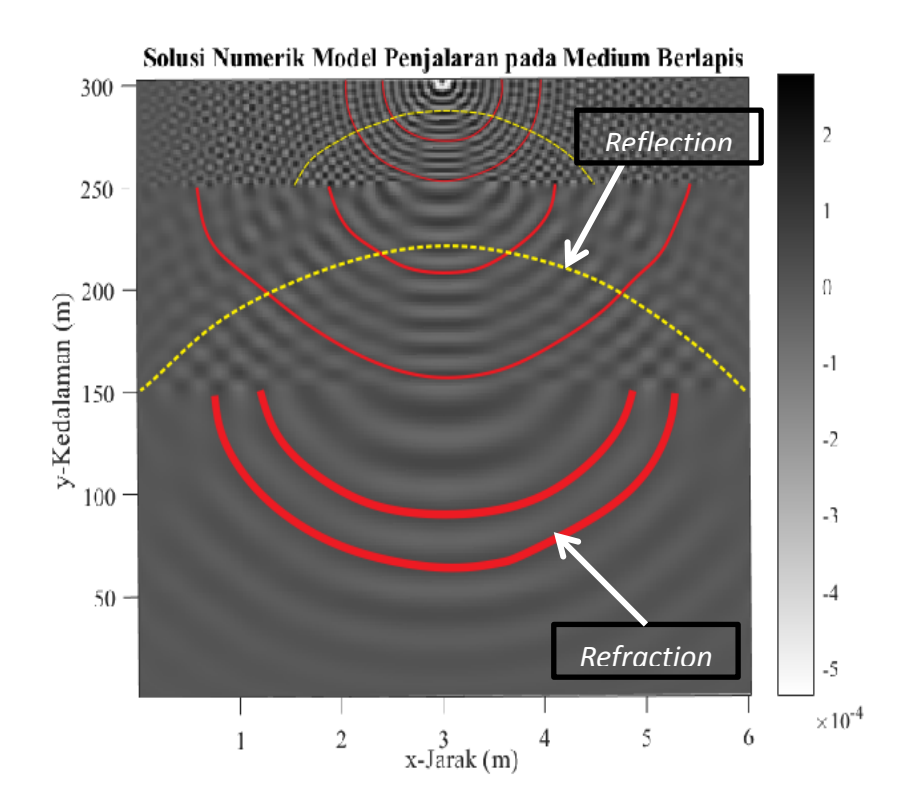

### **Gelombang orthogonal**

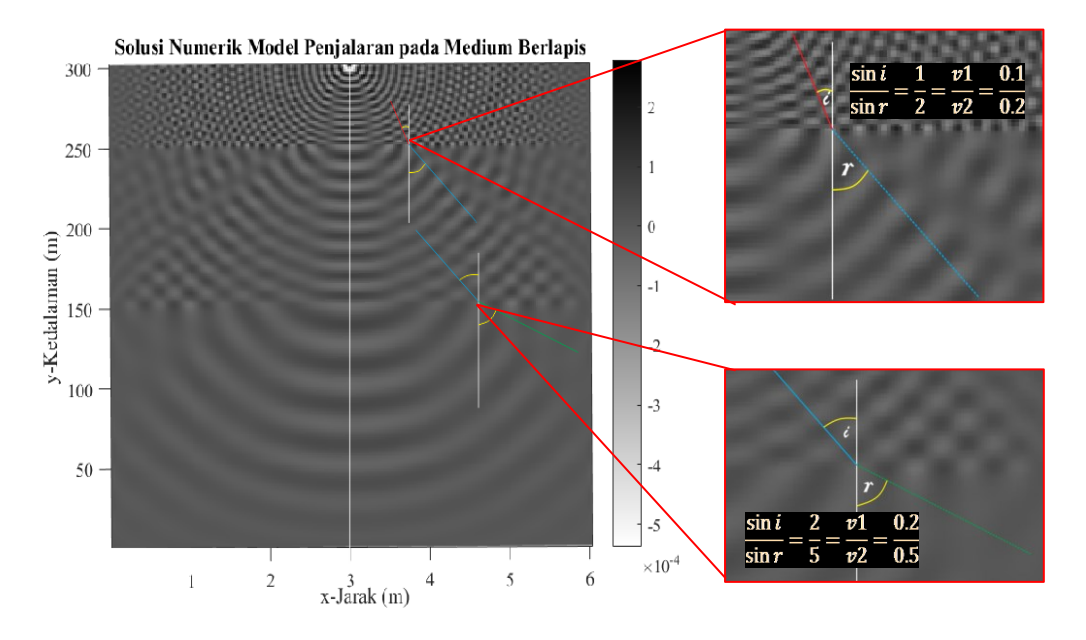

## **2. Model 2**

### **Muka gelombang (***wave fronts***)**

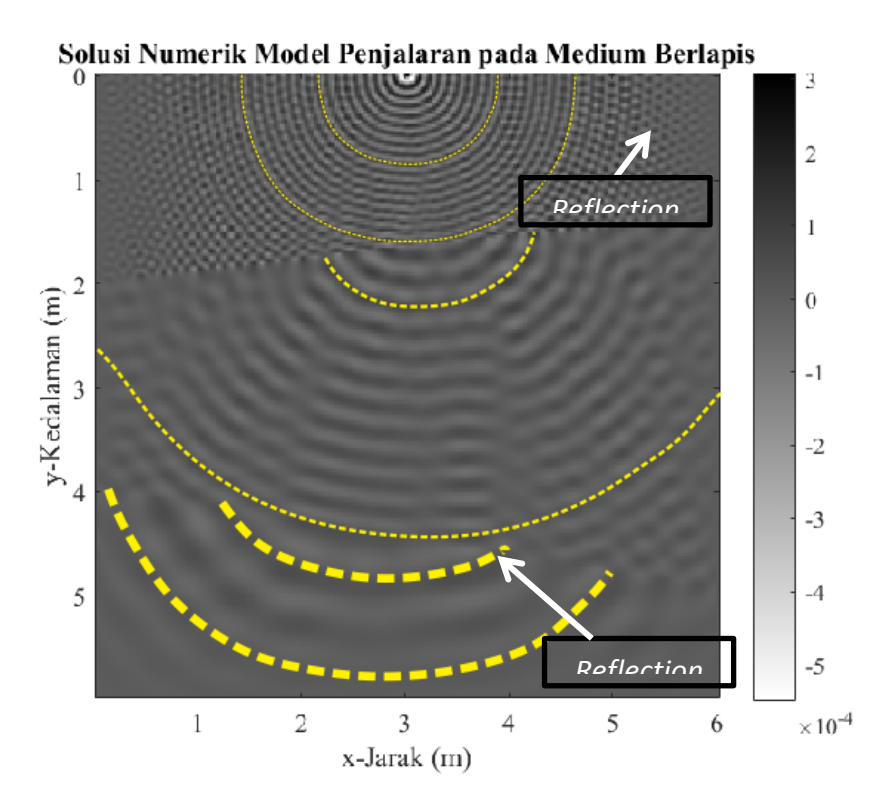

Skema orthogonal penjalaran gelombang seismik.

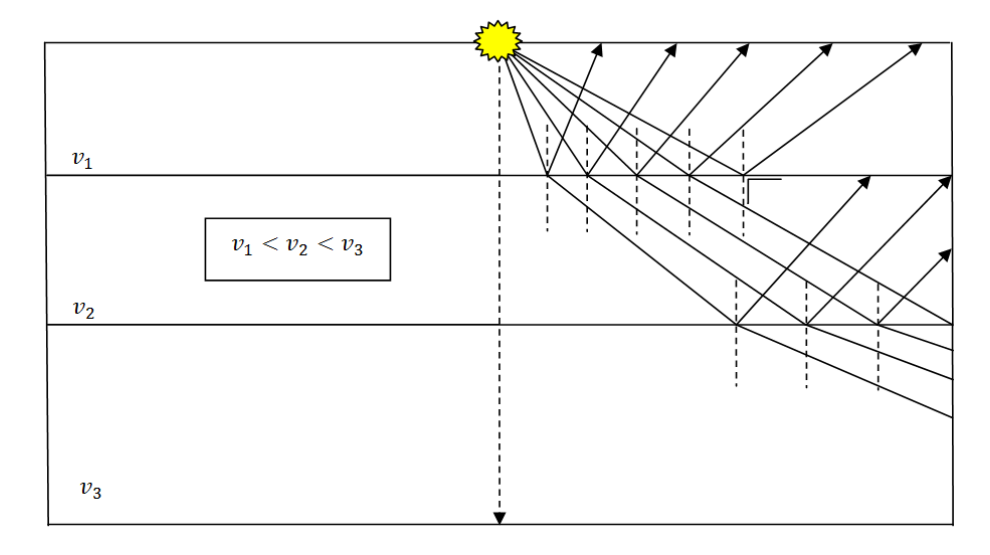

### **3. Model 3**

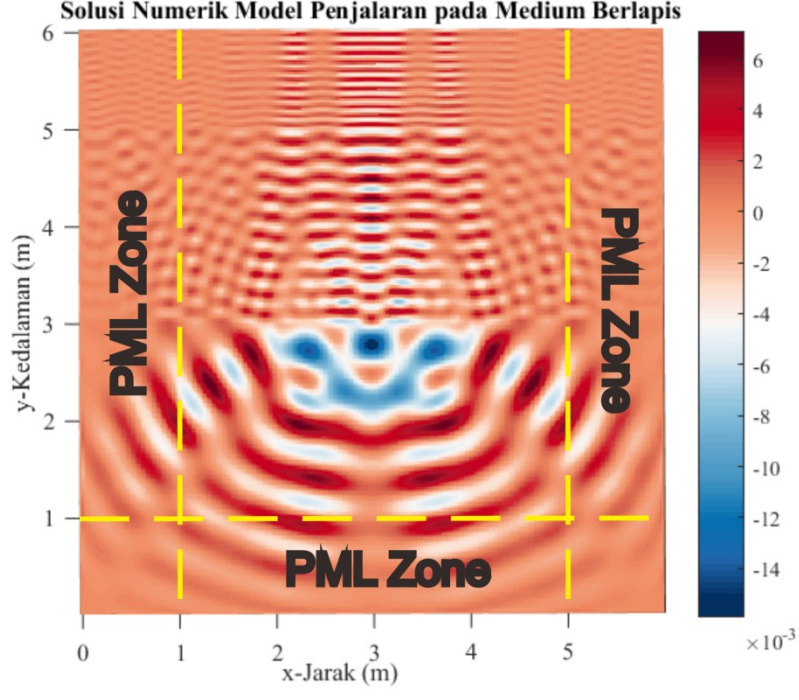

**Medium sama dengan model 1 sumber gelombang berada di tengah** 

Solusi Numerik Model Penjalaran pada Medium Berlapis

# **4. Model 4**

**Medium sama dengan model 2 sumber gelombang berada di tengah** 

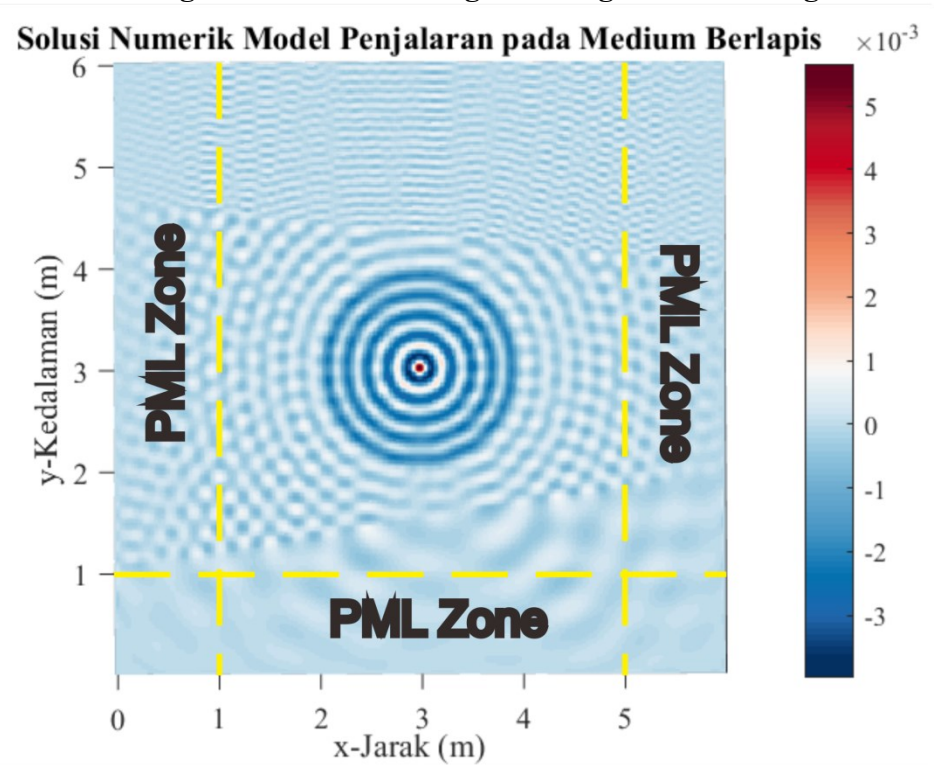